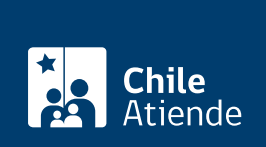

**Trámite no disponible en linea**

Información proporcionada por Caja de Previsión de la Defensa Nacional

# **Pago directo de primas del Fondo Solidario de Capredena**

Última actualización: 20 septiembre, 2023

# **Descripción**

Permite pagar en caja el valor de la prima del Fondo Solidario de Capredena, a personas beneficiarias de retención judicial y en los casos que existan diferencias de aporte a pagar, por rehabilitación de pensión.

El trámite se puede realizar durante todo el año en **Casa Matriz, agencias regionales y por correo electrónico de Capredena**.

## **¿A quién está dirigido?**

- Personas beneficiarias de retención judicial, cuyo causante de ese beneficio debe estar adherido al sistema de salud de Capredena.
- Personas beneficiarias que realizan el trámite de rehabilitación de pensión.

#### **¿Qué necesito para hacer el trámite?**

Cédula de identidad vigente.

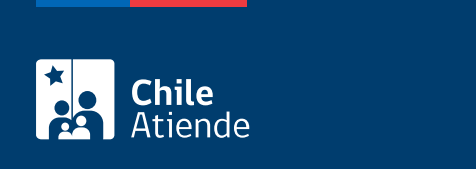

Si bien el trámite de afiliación no tiene costo, los beneficiarios y beneficiarias deben pagar una prima mensual:

- Pensionada o pensionado solo : \$34.000.
- Valor por cada carga familiar adicional : \$2.000.

### ¿Cómo y dónde hago el trámite?

#### En oficina:

- 1. Diríjase a la [Casa Matriz o a una de las agencias regionales de Capredena,](http://www.capredena.gob.cl/informacion-institucional/cobertura-institucional) área Fondo Solidario.
- 2. Explique el motivo de su visita: pagar la prima mensual del Fondo Solidario.
- 3. Entregue el antecedente requerido.
- 4. Como resultado del trámite, habrá pagado la prima mensual, correspondiente al Fondo Solidario y recibirá el comprobante de pago respectivo.

Importante : si necesita más información, llame al 600 830 6700 o al +56 2 28306 700, de lunes a viernes, entre las 8:00 y 17:30 horas.

#### Correo:

- 1. Envíe su solicitud al correo electrónico [atencion.publico@capredena.gob.cl](mailto:atencion.publico@capredena.gob.cl), señalando claramente que desea pagar de manera directa la prima del Fondo Solidario. Especifique los datos del beneficiario o beneficiaria (nombres, apellidos y RUT).
- 2. Una vez ingresada su solicitud, recibirá un correo electrónico informándole el número de cuenta de Capredena y otros datos necesarios para que pueda realizar la transferencia en la cuenta bancaria asociada al beneficio o depósito en forma presencial en BancoEstado.
- 3. Una vez realizado el pago, envíe el comprobante de pago al correo previamente señalado.
- 4. Como resultado del trámite, habrá realizado el pago de manera directa la prima del Fondo Solidario.